# **Consulta de Logs de Atualizações (CSWMEN710)**

## **Pré-Requisitos**

Não há.

### **Acesso**

Módulo: Componentes

Grupo: Atualizador

## **Visão Geral**

Consultar os logs das atualizações efetuadas. Este programa é utilizado para detalhar cada atualização realizada, fornecendo informações do produto e a versão, e os três tipos de logs:

- **Logs de Importação**
- **Erro Importação**
- **Aviso Importação**

#### Importante

Este programa é operado exclusivamente pelo departamento de Tecnologia da Informação (TI).

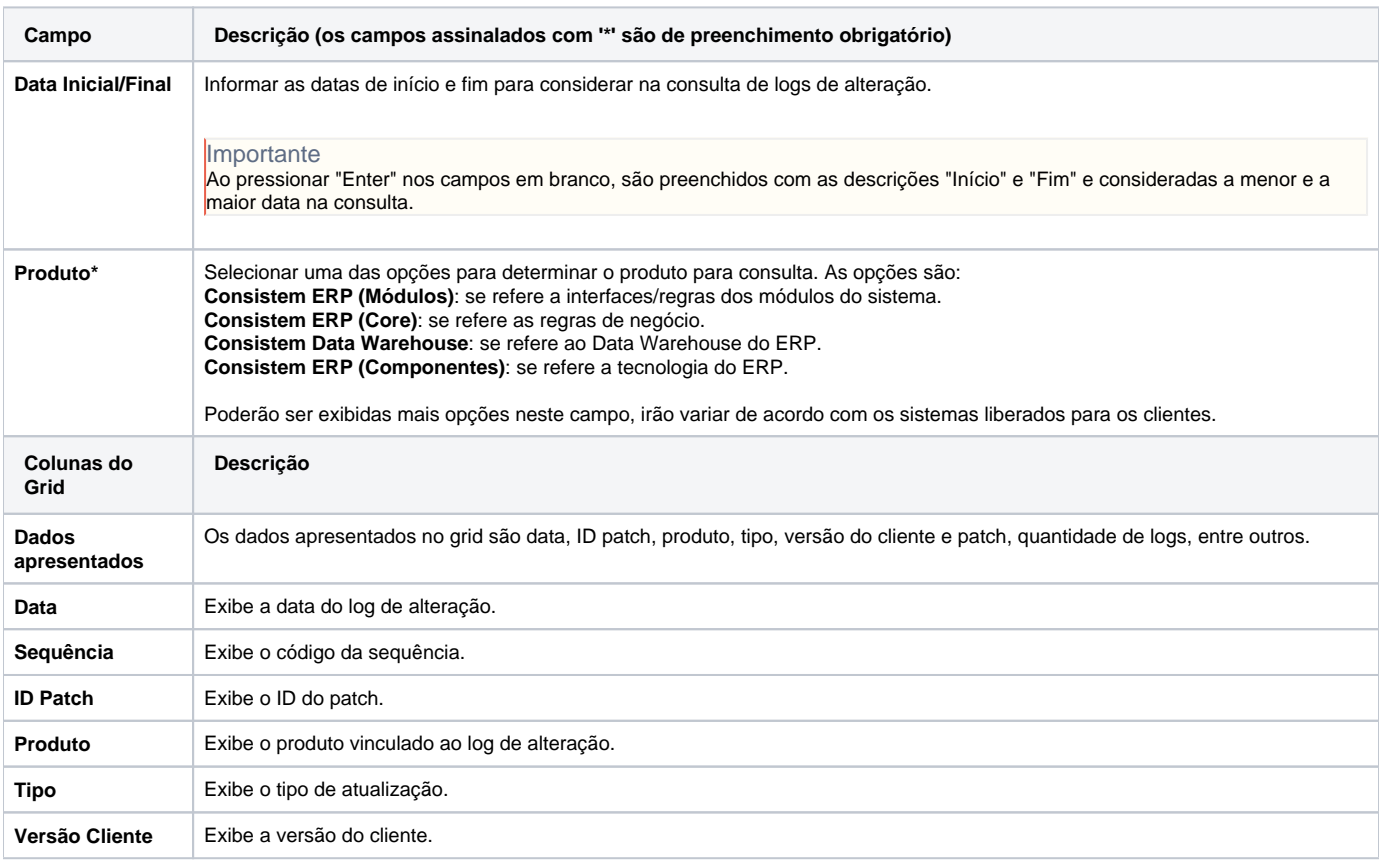

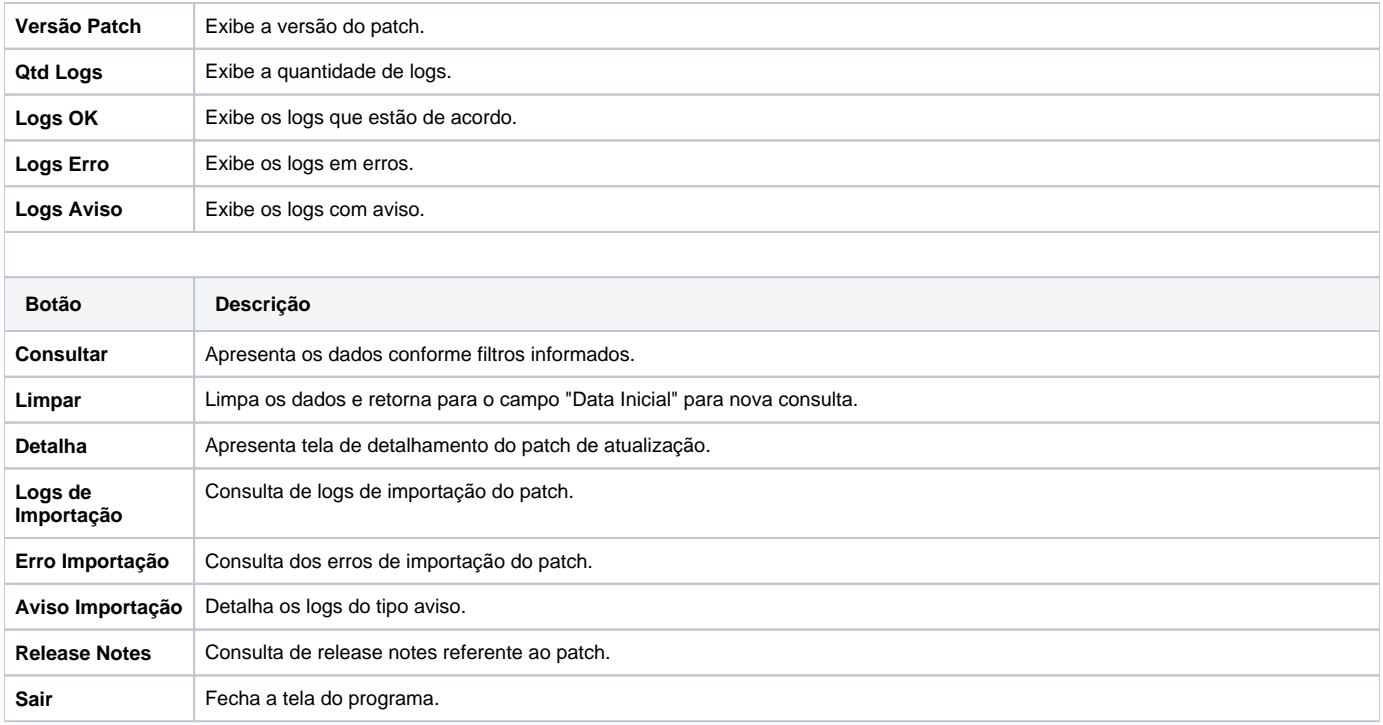

Atenção

As descrições das principais funcionalidades do sistema estão disponíveis na documentação do [Consistem ERP Componentes.](http://centraldeajuda.consistem.com.br/pages/viewpage.action?pageId=56295436) A utilização incorreta deste programa pode ocasionar problemas no funcionamento do sistema e nas integrações entre módulos.

Exportar PDF

Esse conteúdo foi útil?

Sim Não